# **[APE.CLS] Apron portion - closure**

# **Definition**

The temporary closure of a portion of an area intended to accommodate aircraft for purposes of loading or unloading passengers, mail or cargo, fuelling, parking or maintenance.

#### Notes:

- this scenario includes the closure of a portion of an apron. It is assumed that the apron portion does **not** exist in the baseline data, and has to be created for the event;
- this scenario does not cover the temporary addition of a supplementary restriction to the apron availability, such as "closed for aircraft heavier than...".
- this scenario does not cover the temporary change of the operational hours of an apron element;
- this scenario does not cover the situation when the apron element is operating normally, but subject to a reason for caution (such as "grass cutting in progress", etc.).

# **Event data**

The following diagram identifies the information items that are usually provided by a data originator for this kind of event. Note that the flight and/or aircraft categories branch is optional, but can be more than once.

# input

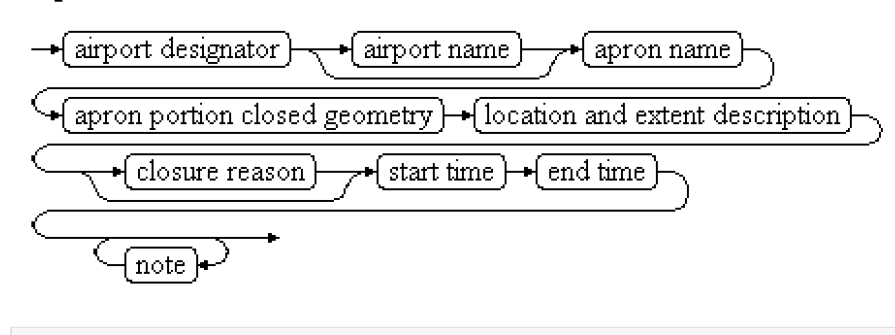

#### **EBNF Code**

```
input = "airport designator" ["airport name"] "apron name" \n
"apron portion closed geometry" "location and extent description" \n
["closure reason"] "start time" "end time" \n
{note}.
```
The table below provides more details about each information item contained in the diagram. It also provides the mapping of each information item within the AIXM 5.1.1 structure. The name of the variable (first column) is recommended for use as label of the data field in human-machine interfaces (HMI).

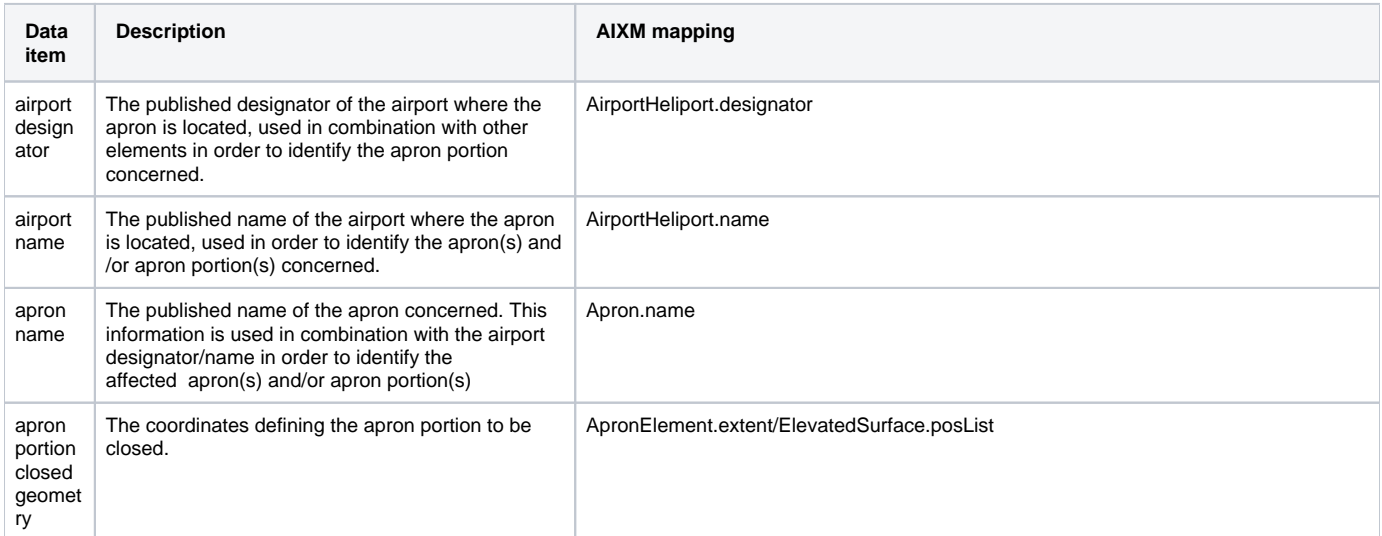

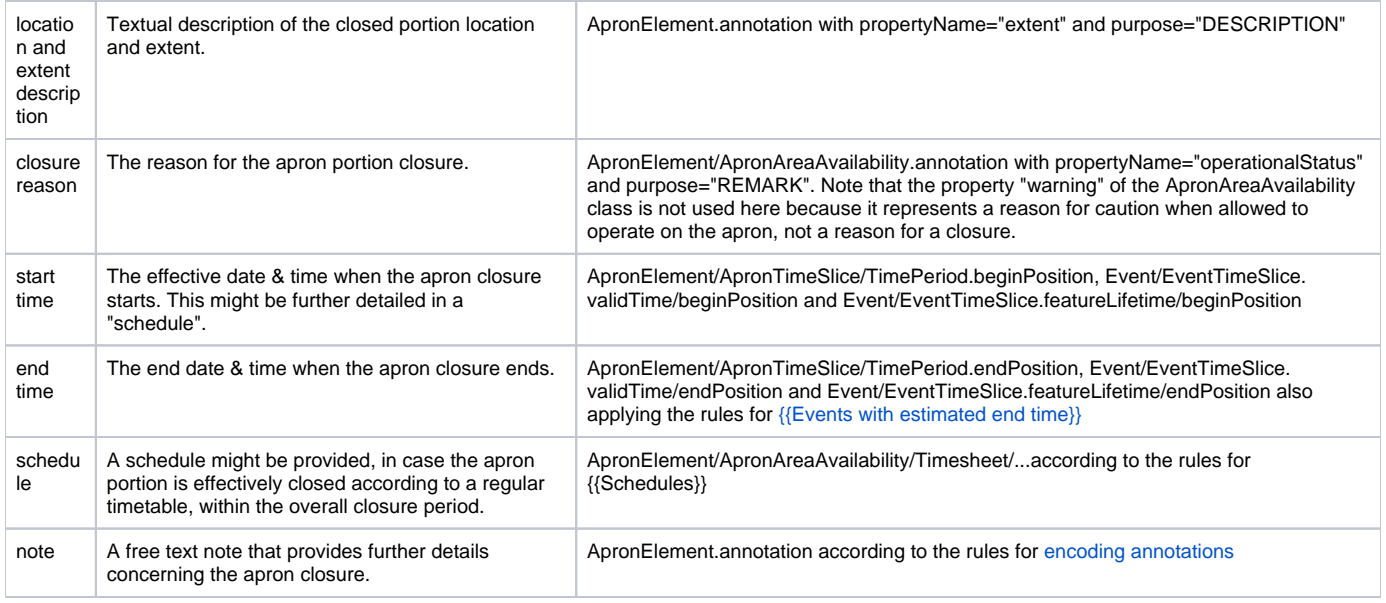

## **Assumptions for baseline data**

It is assumed that AirportHeliport BASELINE Timeslice covering the entire duration of the event exist and have been coded as specified in the Coding Guidelines for the (ICAO) AIP Data Set. In addition the information about the Apron already exists in the form of a Apron BASELINE TimeSlice, which contains as a minimum:

- 1. a name, and
- 2. an association with the AirportHeliport;

#### **Data encoding rules**

The data encoding rules provided in this section shall be followed in order to ensure the harmonisation of the digital encodings provided by different sources. The compliance with some of these encoding rules can be checked with automatic data validation rules. When this is the case, the number of the encoding rule is mentioned in the data validation rule.

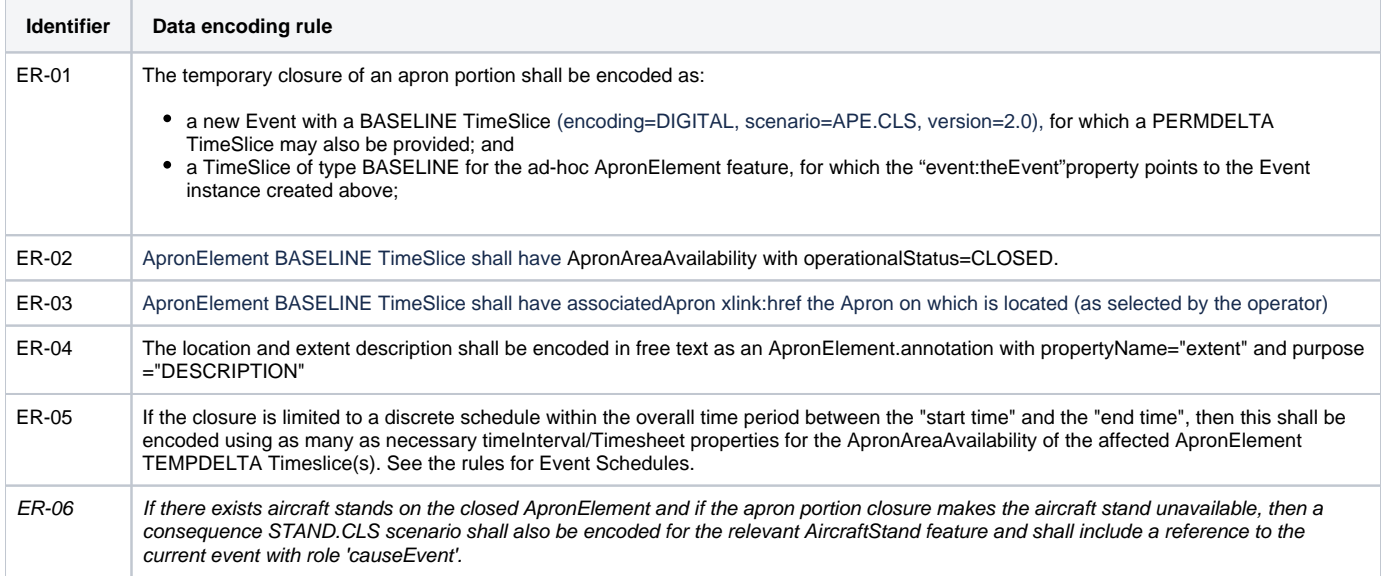

### **Examples**

Following coding examples can be found on GitHub (links attached):

[DN\\_APE.CLS\\_EADD\\_geometry.xml](https://github.com/aixm/donlon/blob/master/digitalNOTAM/DN_APE.CLS_EADD_geometry.xml)